## **ՈւՍԽ: ԵՌԱՆԻՇ ԹՎԻ ՍՏԱՑՈւՄ-14**

Տրված a միանիշ թվի համար ստանալ aaa+aa+122 տեսքի եռանիշ թիվը:

## **Մուտքային տվյալներ.**

Մուտքում տրված է a միանիշ թիվը:

## **Ելքային տվյալներ.**

Ելքում պետք է արտածել խնդրի պատասխանը օրինակում տրված տեսքով:

## **Օրինակ.**

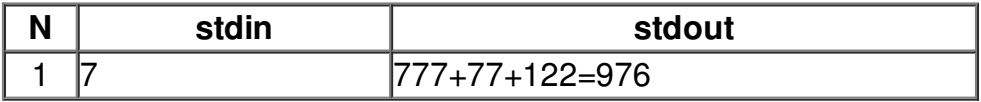